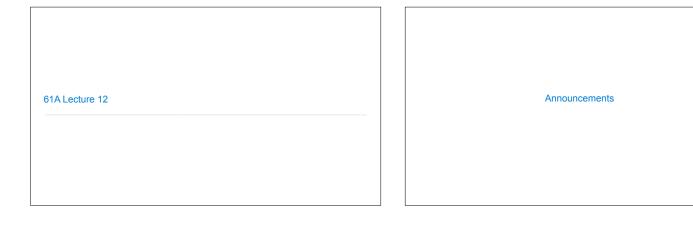

## Objects

(Demo)

## Objects

- ullet Objects represent information
- ullet They consist of data and behavior, bundled together to create abstractions
- Objects can represent things, but also properties, interactions, & processes
- A type of object is called a class; classes are first-class values in Python
- $\bullet$  <code>Object-oriented programming:</code>
- A metaphor for organizing large programs
- $\bullet$  Special syntax that can improve the composition of programs
- $\bullet$  In Python, every value is an object
- All objects have attributes
- A lot of data manipulation happens through object methods
- $\bullet\,$  Functions do one thing; objects do many related things

Example: Strings

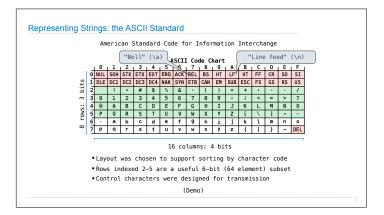

## Representing Strings: the Unicode Standard • 109,000 characters 賢| 賢| 巽| 聴| 聵| 聶| 職| 壠 • 93 scripts (organized) 健脹腳腴服腶腷腸 • Enumeration of character properties, such as case 银色艳艳艳 艷 艷 艸 • Supports bidirectional display order • A canonical name for every character 草 荲 荳 荴 荵 荶 荷 荸 葱 葲 葳 葴 葵 葶 葷 葸 U+0058 LATIN CAPITAL LETTER X 101 101 U+263a WHITE SMILING FACE U+2639 WHITE FROWNING FACE (Demo)

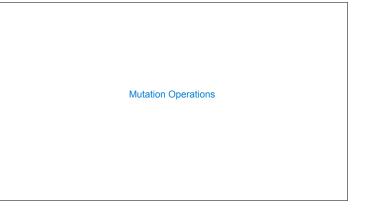

## [Demo] First example in the course of an object changing state The same object can change in value throughout the course of computation jessica same\_person Unicode character name All names that refer to the same object are affected by a mutation Only objects of mutable types can change: lists & dictionaries {Demo}

```
Tuples
(Demo)
```

```
Mutation
```

```
Identity <\exp\theta>\text{ is } <\exp p> evaluates to True if both <\exp\theta> and <\exp p> evaluate to the same object  \textbf{Equality}  <\exp\theta> == <\exp p> evaluates to True if both <\exp\theta> and <\exp p> evaluate to equal values  \textbf{Identical objects are always equal values}   (Demo)
```

```
Mutable Default Arguments are Dangerous
A default argument value is part of a function value, not generated by a call
                                     Global frame
     >>> def f(s=[]):
                                                                 → func f(s) [parent=Global]
              s.append(3)
return len(s)
     ...
...
>>> f()
                                                                   3 3 3
                                     f1: f [parent=Global]
     1
>>> f()
                                                 Return 1
                                                                     Each time the function is called, s is bound to the same value!
      >>> f()
                                      f2: f [parent=Global]
                                                  Return
value 2
                                      f3: f [parent=Global]
                                           Interactive Diagram
```